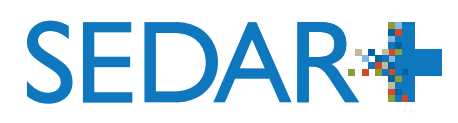

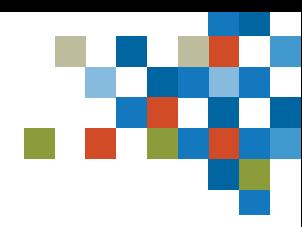

## **Aide-mémoire :**  MESURES RÉGLEMENTAIRES (INTERDICTIONS D'OPÉRATIONS SUR VALEURS ET LISTE DES PERSONNES SANCTIONNÉES)

SEDAR+ est plus convivial, comprend des fonctions de recherche améliorées et offre une vue intégrée des renseignements relatifs aux émetteurs. Cet aide-mémoire présente les principales différences entre les anciens systèmes et SEDAR+.

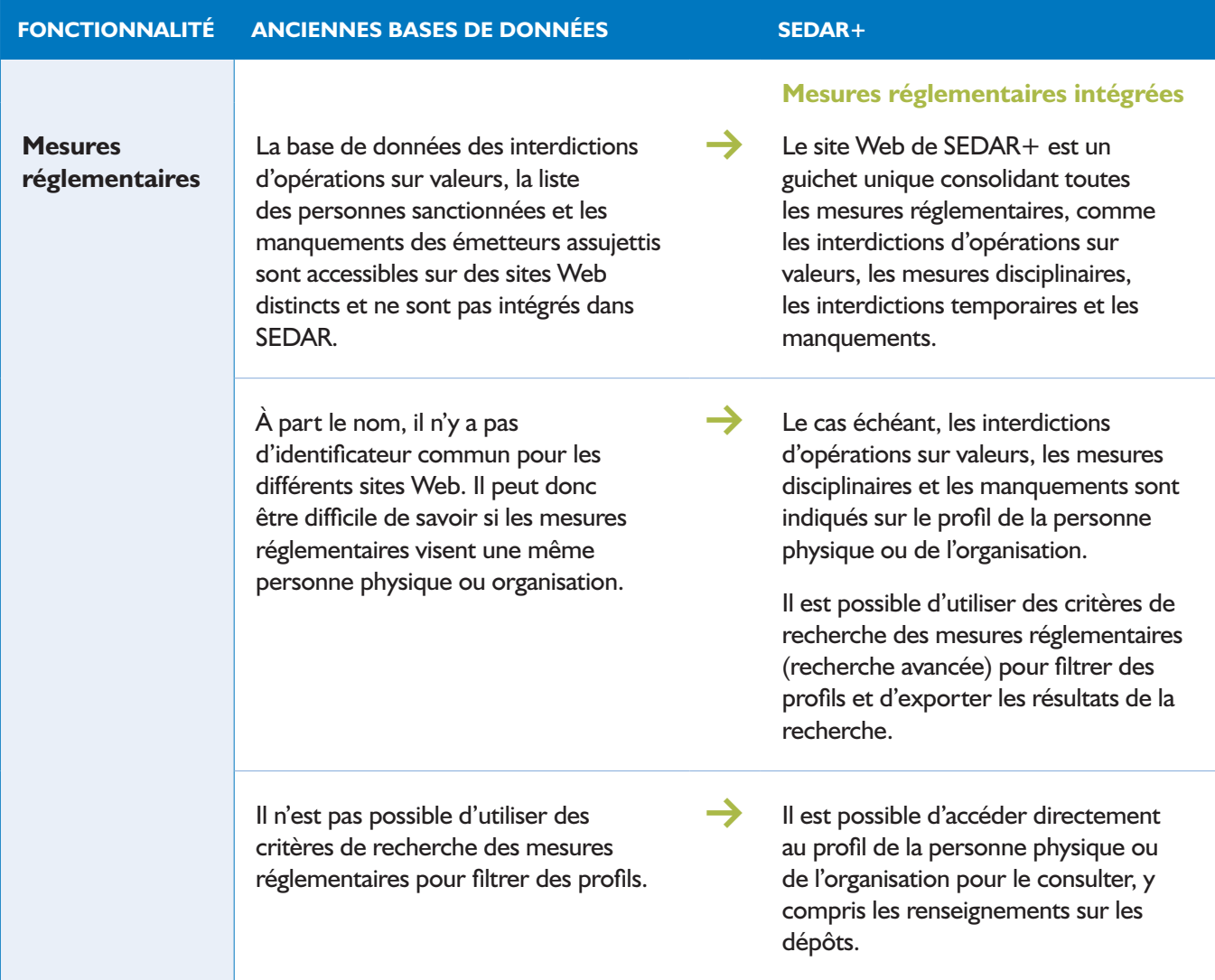

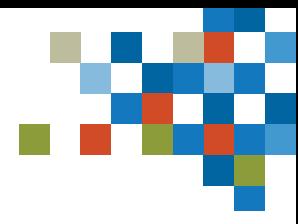

## **SEDAR\***

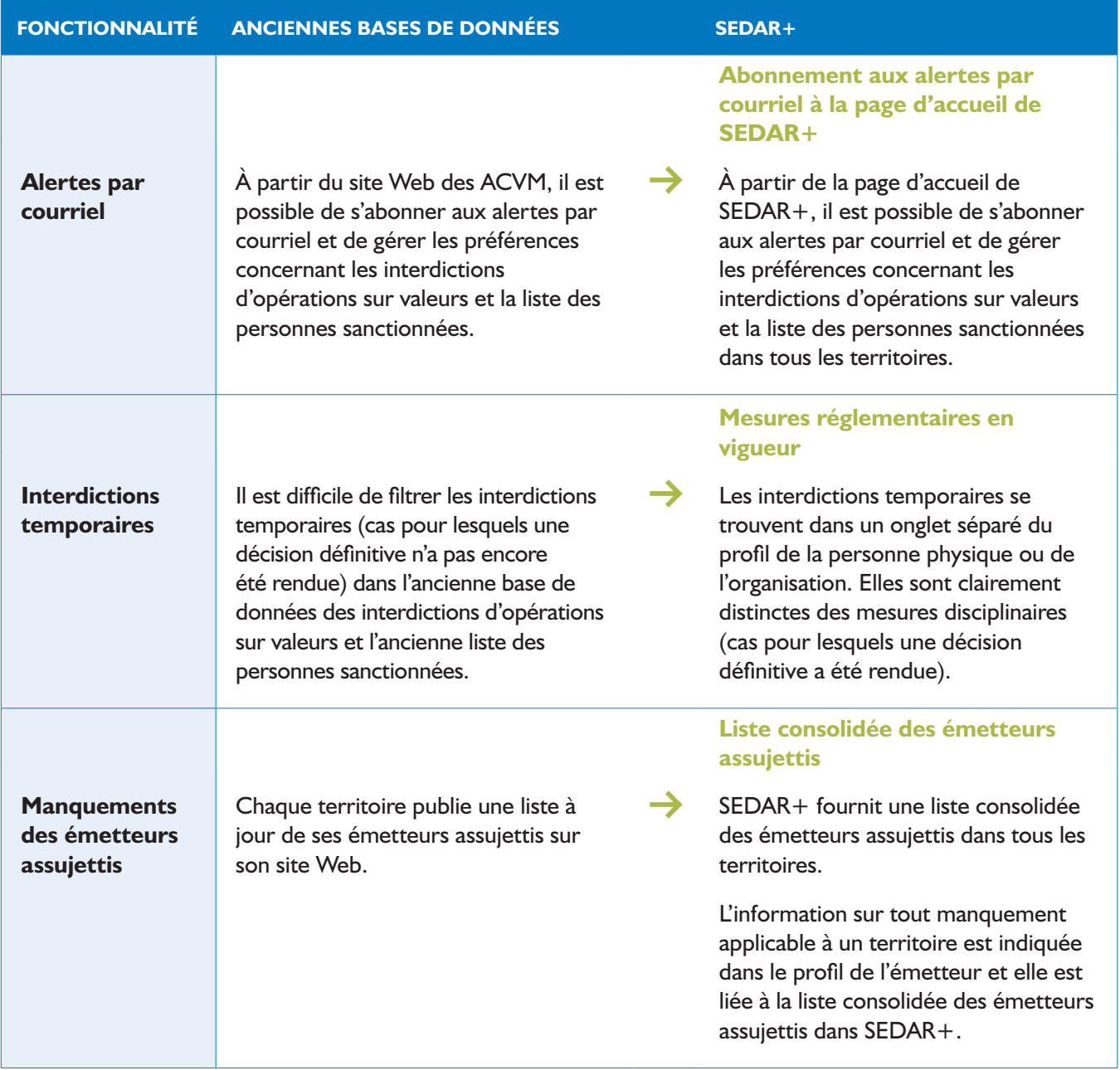